On the "Get going fast" screen, choose "Customize setting" (bottom of the page). Not "Use Express settings"

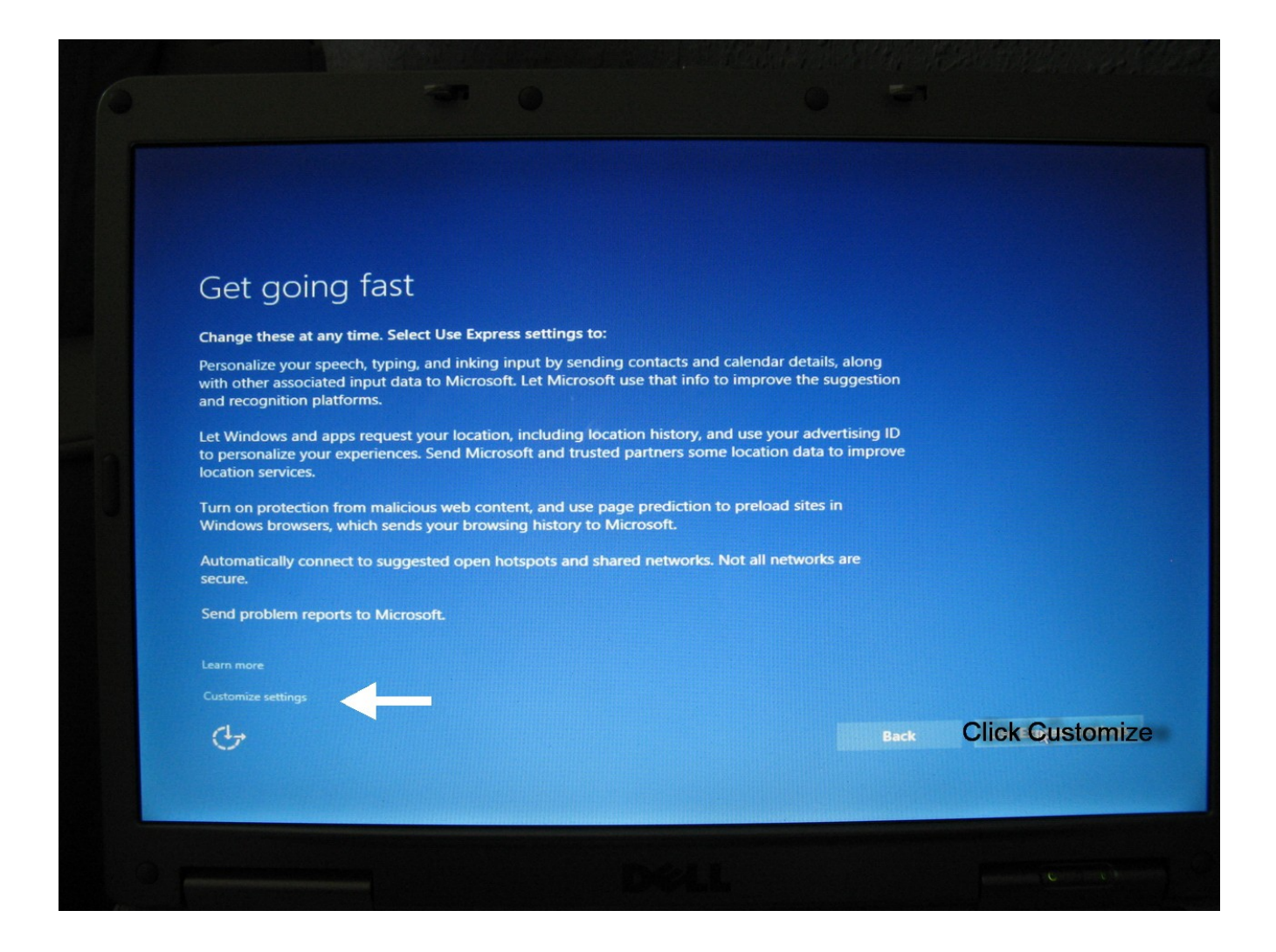

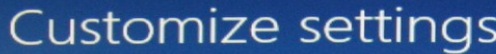

## Personalization

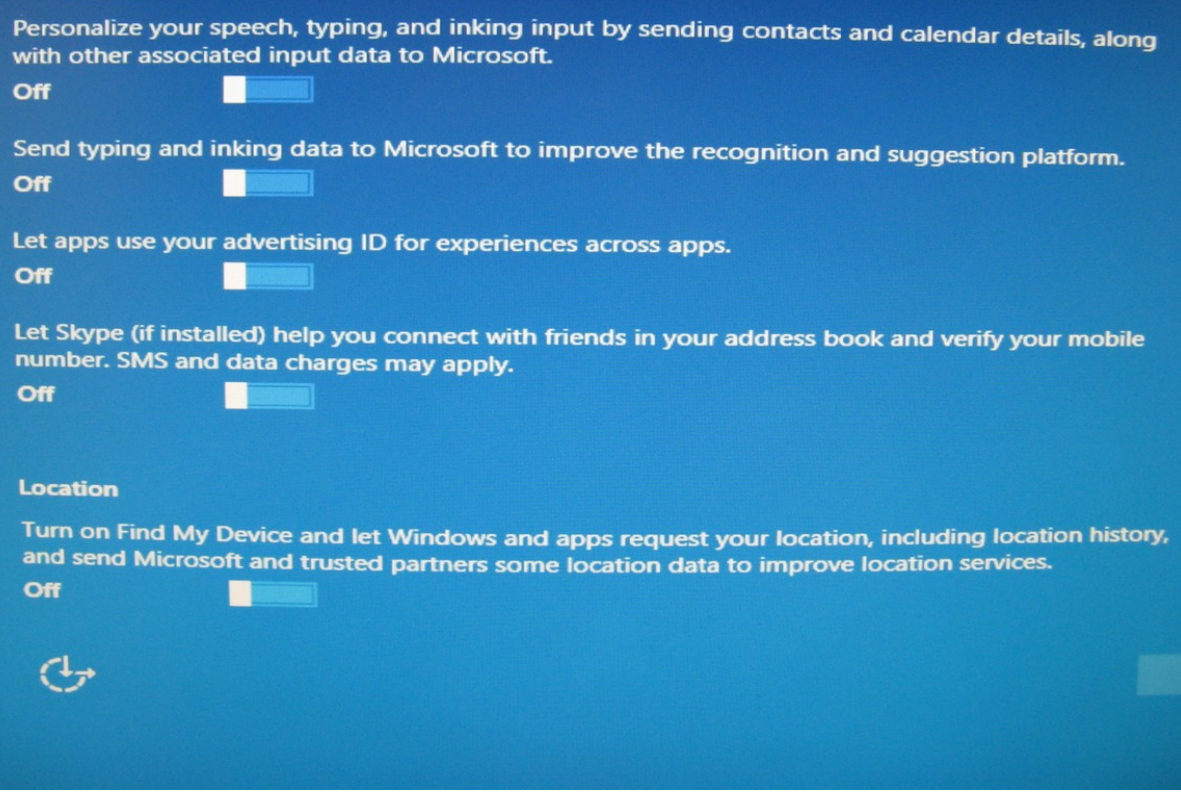

Ba

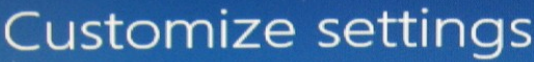

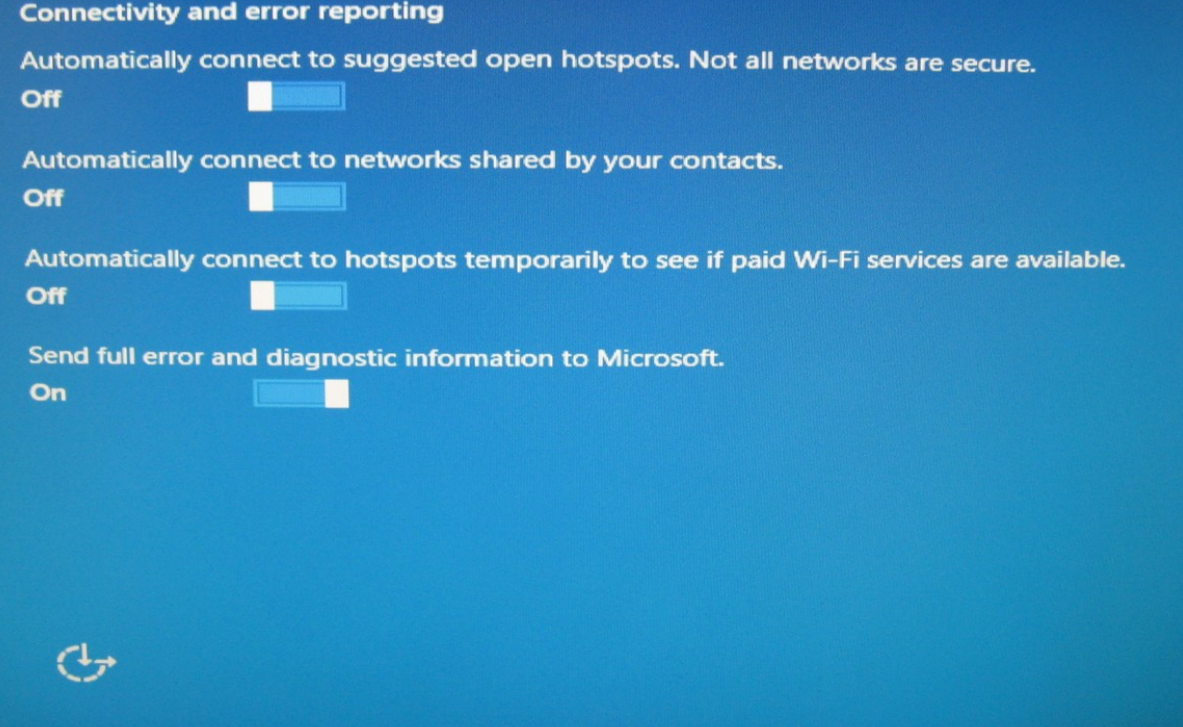

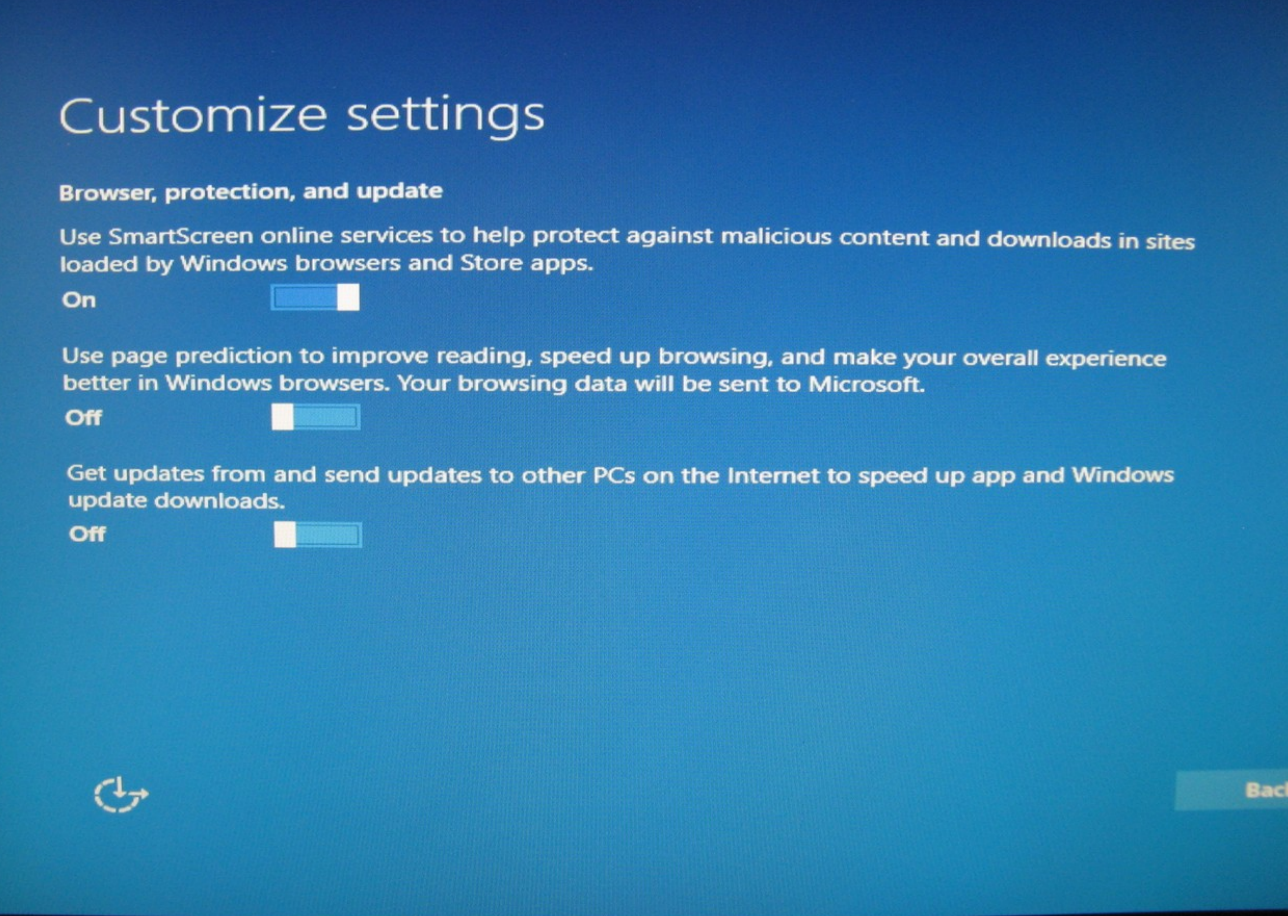